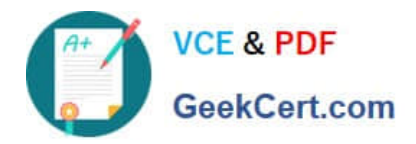

# **6002.1Q&As**

Avaya Aura(TM) Communication Manager and CM Messaging (R6.0) Implementation Exam

## **Pass Avaya 6002.1 Exam with 100% Guarantee**

Free Download Real Questions & Answers **PDF** and **VCE** file from:

**https://www.geekcert.com/6002-1.html**

### 100% Passing Guarantee 100% Money Back Assurance

Following Questions and Answers are all new published by Avaya Official Exam Center

**Colonization** Download After Purchase

- **@ 100% Money Back Guarantee**
- **63 365 Days Free Update**
- 800,000+ Satisfied Customers

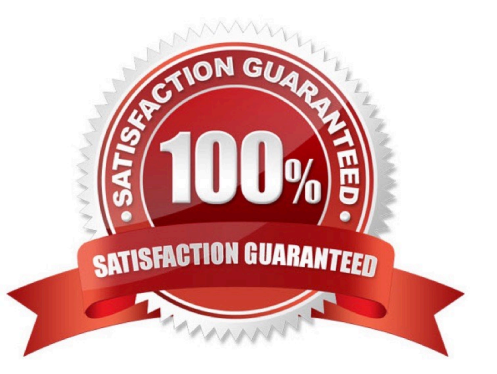

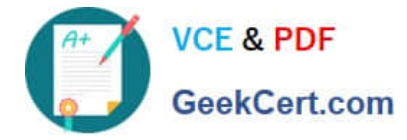

#### **QUESTION 1**

Which communication manager 6.0 command is used to add a new survivable

- A. add surviveable-processor
- B. add survivable-processor ess
- C. add survivable-processor core
- D. add survivable-processor

Correct Answer: D

#### **QUESTION 2**

Which procedure must be followed while, migrating from CM 5.2.1 (S8800 Server with 2 HDD) to CM 6.0?

- A. Insert 3rd hard drive, run raid CD, and than run raid CD after rebooting.
- B. Take backup, store the backup locally, insert 3rd hard drive, and then run Raid CD after rebooting.
- C. Insert the raid CD, reboot the server, and than take backup.
- D. Insert the hard drive and the 3rd hard drive is incorporated automatically.

Correct Answer: B

#### **QUESTION 3**

Which greeting should be received when you are calling the messaging Hunt group?

- A. Welcome to Audix
- B. Welcome to messaging
- C. Your call is being answered by Audix
- D. Please leave a message after the tone

Correct Answer: A

#### **QUESTION 4**

In the navigation pane, what are the steps to create a test mailbox on the Communication manager messaging 6.0 Application?

A. Select messaging administration, then Subscribe Management, and then click Add or edit.

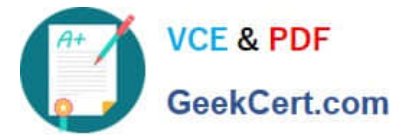

- B. Select messaging administration, the click new.
- C. Select messaging administration, Select messaging administration, and then click add.
- D. Select Forms control, and then at the command line run then add subscribe command.

Correct Answer: A

#### **QUESTION 5**

What are the recommended CLAN and MEDPRO port settings?

- A. 10Mbps half duplex
- B. 1000Mbps full duplex
- C. 100Mbps full duplex
- D. 100Mbps half duplex
- Correct Answer: C

[6002.1 PDF Dumps](https://www.geekcert.com/6002-1.html) [6002.1 Practice Test](https://www.geekcert.com/6002-1.html) [6002.1 Study Guide](https://www.geekcert.com/6002-1.html)